## **ECE 321 - Homework #3**

Filters, 2-port models. Due Monday, November 23rd

- 1) Give the transfer function for a filter which meets the following requirements
	- $w < 100$  rad/sec Gain > 0.9
	- $w > 500$  rad/sec Gain < 0.1  $\bullet$

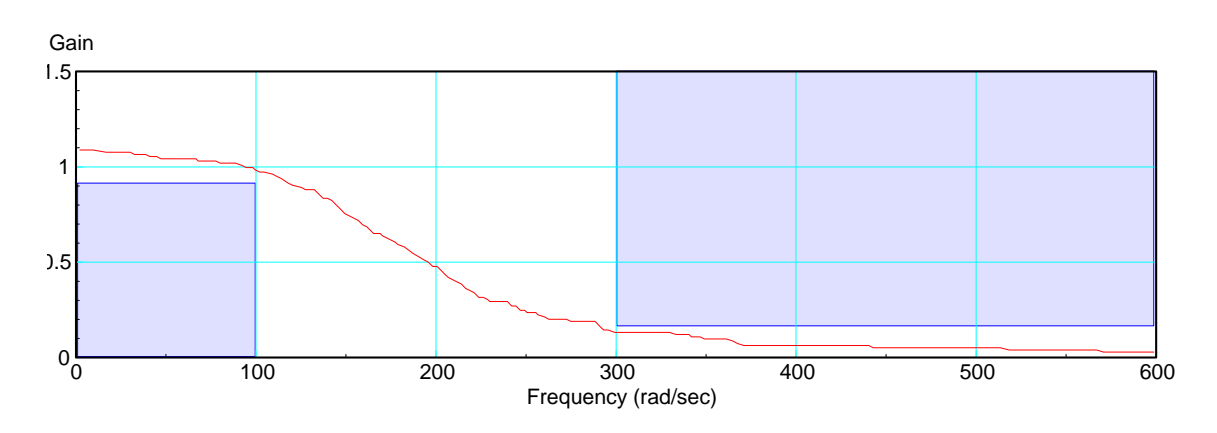

There are multiple solutions. One what works:

Filter Order:

 $\big($  $\left(\frac{100}{300}\right)$ 300 ⎞ ⎠ *n*  $< 0.1$ 

*n* > 2.09

Assume a 3rd order filter.

Filter Type: Choose a Butterworth low pass filter (corner = 100 as a first guess)

$$
G(s) = \left(\frac{100^3}{(s+100)(s+100\angle 60^0)(s+100\angle -60^0)}\right)
$$

Filter Corner: Adjust in SciLab until it meets the specs

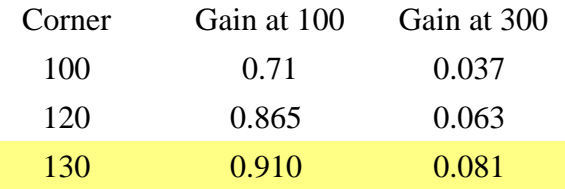

2) Verify that your filter meets these reqirements in MATLAB (or like program)

```
-->j = sqrt(-1);
--s1 = -130;-->s2 = -130*exp(j*60*%pi/180)
-->s3 = -130*exp(-j*60*8pi/180)-->w = [0:500]';
\leftarrow->s = j*w;-->G = 130^3 ./ ( (s-s1) .* (s-s2) .* (s-s3) );
--\text{plot}(w,abs(G), 'b');
-->xlabel('rad/sec');
-->ylabel('gain');
-->plot([0,100,100],[0.9,0.9,0],'r');
-->plot([300,300,500],[1,0.1,0.1],'r');
```
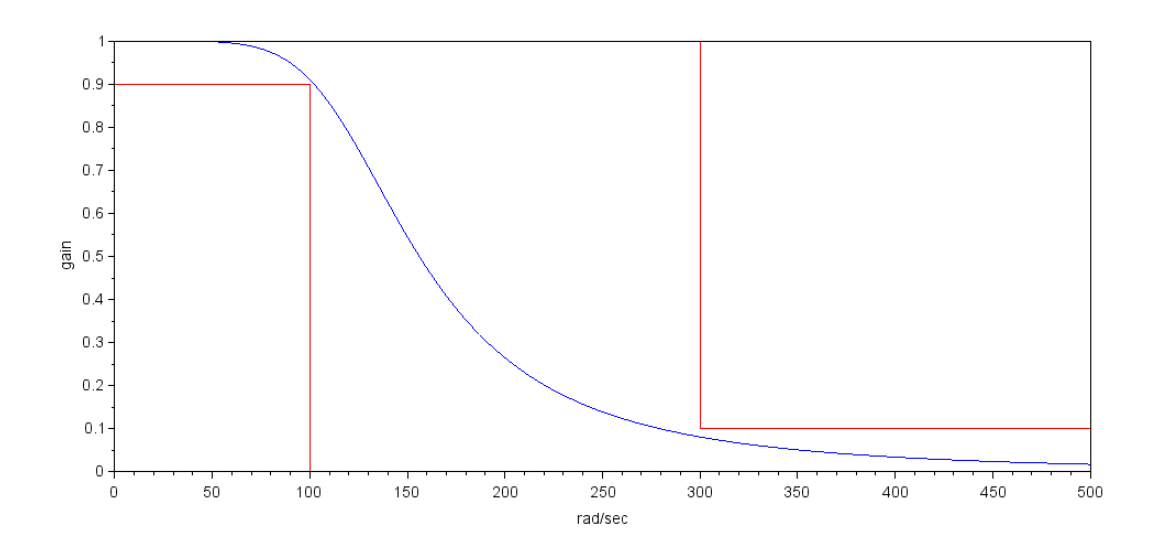

3) Design an op-amp circuit to impliment your filter.

$$
\frac{1}{RC} = 130
$$

Let

 $R = 100k$ ,  $C = 76.9nF$  $3 - k = 2 \cos(60^\circ)$ 

$$
k=2=1+R1/R2
$$

Let

 $R1 = R2 = 100k$ 

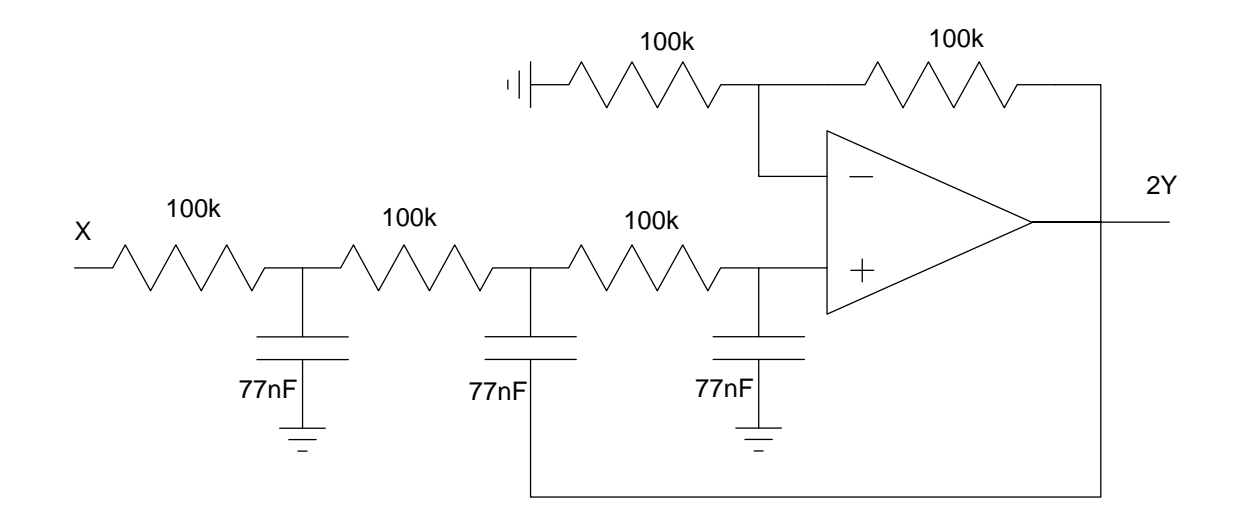

note: This filter has a DC gain of 2 (vs 1). You can reduce the gain with a voltage divider - or just incorporate that extra gain of 2 elsewhere.

4) Give the transfer function for a filter which meets the following requirements

- $90 < w < 110$  rad/sec Gain > 0.9
- $w < 50$  rad/sec Gain  $< 0.1$
- $w > 150$  rad/sec Gain < 0.1

The center frequency  $= 100$  rad/sec, meaning the complex part of the pole should be 100 rad/sec

The bandwidth is 10 rad/sec, so let the real part be 10

1st Attempt: Single Pole

Try a single pole at  $-10 + j100$ :

 $s = -10 + i100$  $G(s) = \left(\frac{20s}{(s+10+j100)(s+10-j100)}\right)$ ⎞ ⎠

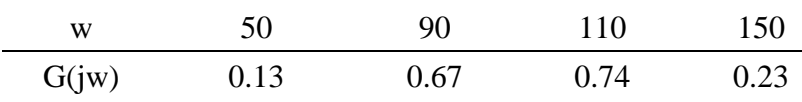

A single pole won't work.

2st Attempt: Try two poles (plus their conjugate)

```
--s1 = -10*exp(j*45*8pi/180) + j*100-->s2 = -10*exp(-j*45*8pi/180) + j*100--s3 = conj(s1)--\rightarrow s4 = conj(s2)-->w = [0:0.1:200]';
-->s = i*w;
```

```
-->G = s ./ ( (s-s1) .* (s-s2) .* (s-s3) .* (s-s4) );
--<sub>max</sub>(abs(G))
```

```
 0.0000250
```

```
--k = 1/ans
```

```
 40000.125
```
 $-->G = k*G;$ 

```
--\text{plot}(w,abs(G))-->plot([0,50,50],[0.1,0.1,1],'r');
-->plot([150,150,300],[1,0.1,0.1],'r');
-->plot([150,150,200],[1,0.1,0.1],'r');
-->plot([90,90,110,110],[0,0.9,0.9,0],'r');
```
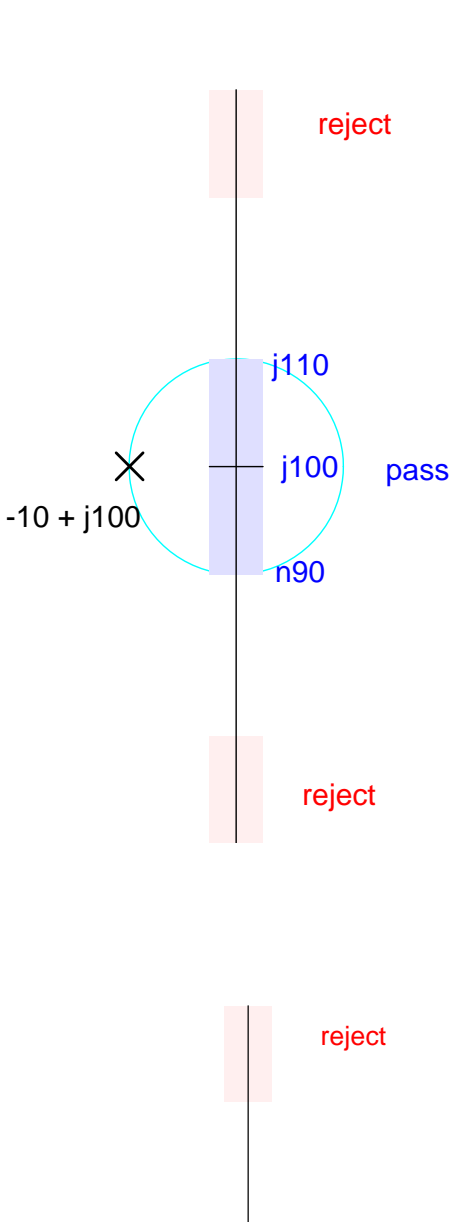

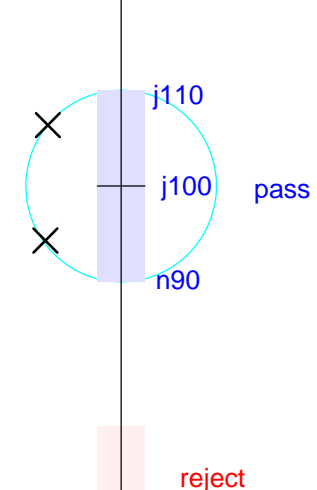

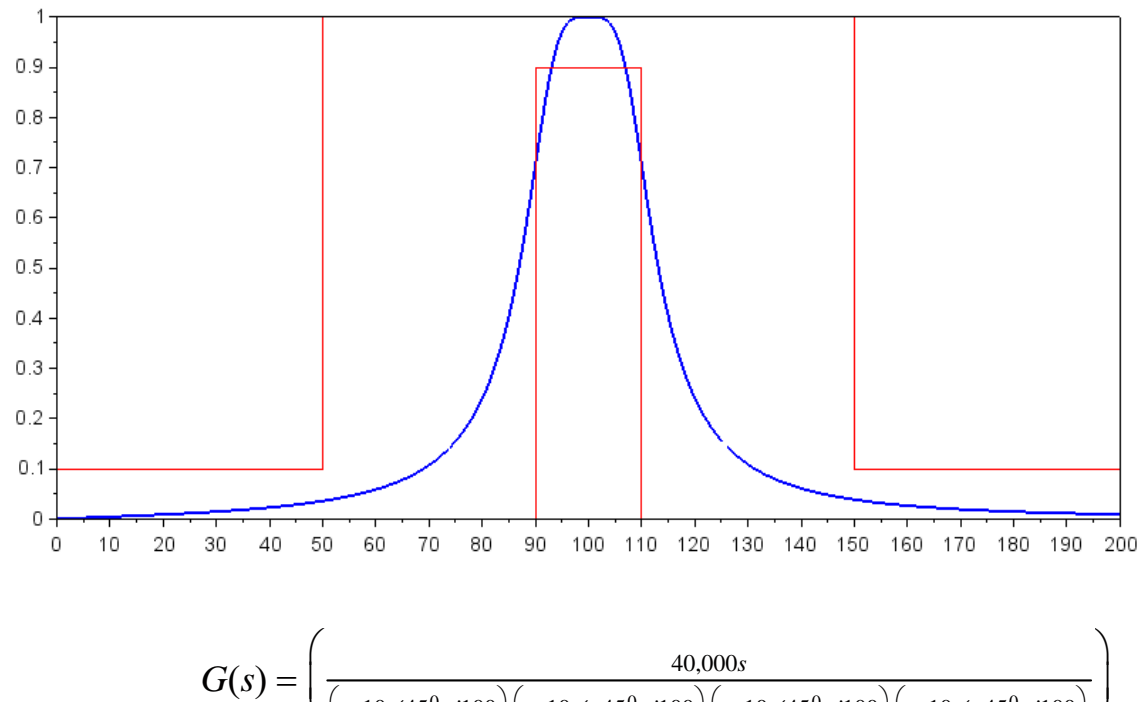

$$
G(s) = \left( \frac{40,000s}{(s+10\angle 45^0 + j100)(s+10\angle -45^0 + j100)(s+10\angle 45^0 - j100)(s+10\angle -45^0 - j100)} \right)
$$

⎠

j0

3rd Attempt: Try a wider bandwitch with poles at 15

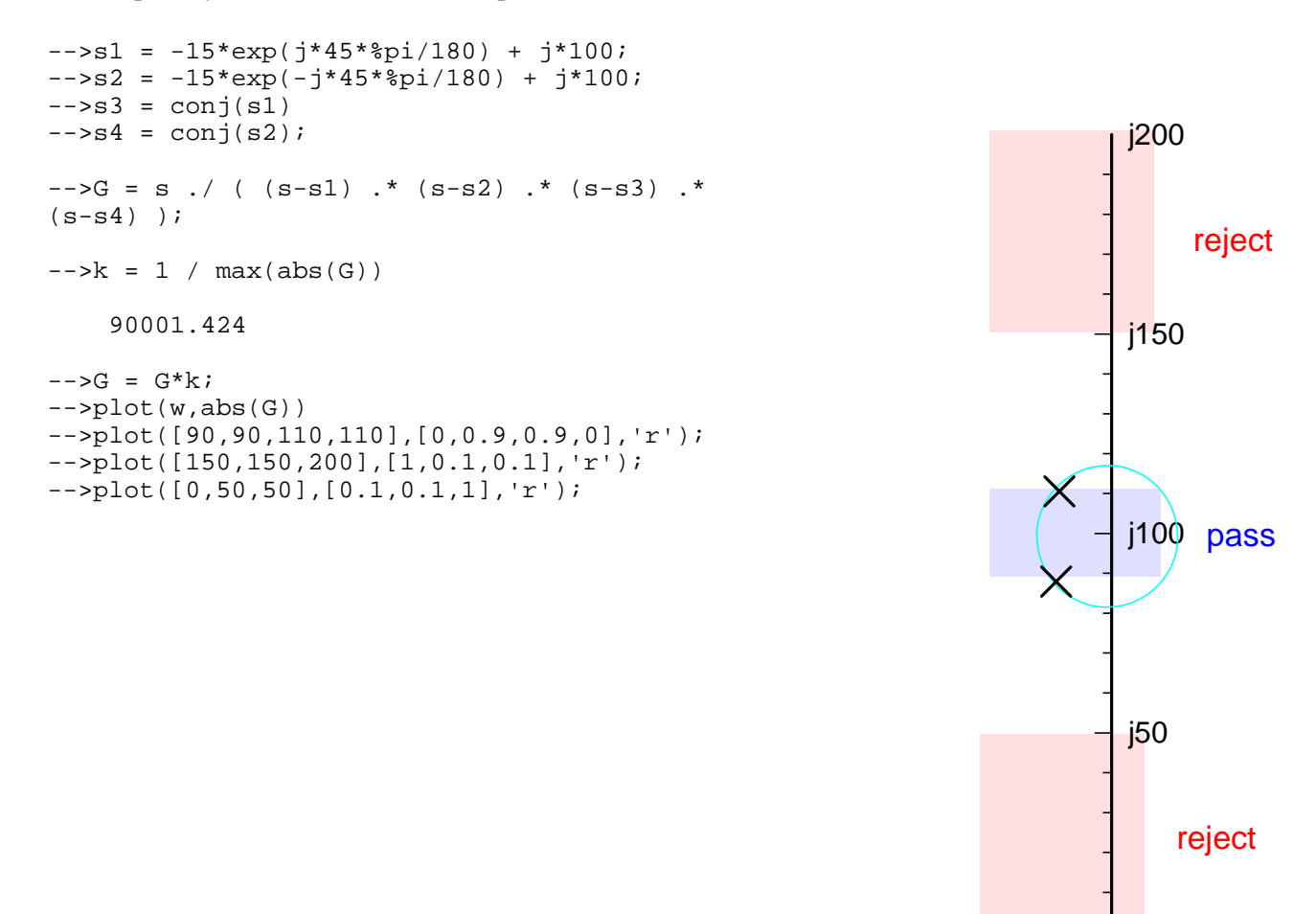

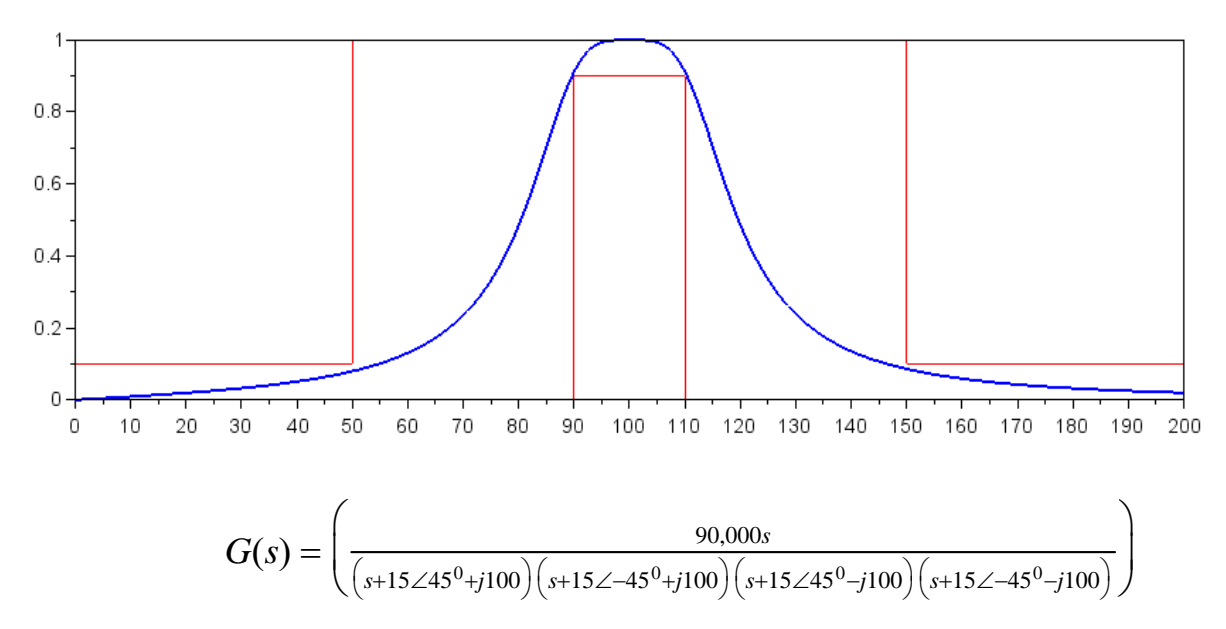

- 5) Verify that your filter meets these reqirements in MATLAB (or like program) see above
- 6) Design an op-amp circuit to impliment your filter.

$$
G(s) = \left(\frac{90,000s}{(s+111.11\angle\pm84.522^0)(s+90.02\angle\pm83.23^0)}\right)
$$

$$
G(s) = \left(\frac{4.018s}{s+111.11\angle\pm84.522^0}\right)\left(\frac{2.764.90.02^2}{s+90.02\angle\pm83.23^0}\right)
$$

$$
G(s) = \left(\frac{4.018s}{s^2+21.21s+12,345}\right)\left(\frac{2.764.90.02^2}{s+90.02\angle\pm83.23^0}\right)
$$

Stage 1:

$$
\left(\frac{1}{R_1C}\right) = 4.018
$$
  
\nC = 1uF R1 = 248k  
\n
$$
\left(\frac{2}{R_3C}\right) = 21.21
$$
  
\nC = 1uF, R3 = 94.3k  
\n
$$
\left(\frac{R_1+R_2}{R_1R_2}\right)\left(\frac{1}{R_3C^2}\right) = 12,345
$$

$$
R2=861
$$

Stage 2:

$$
\left(\frac{1}{RC}\right) = 90.02
$$
  
R = 100k C = 0.111uF  

$$
3 - k = 2\cos(83.23^\circ)
$$

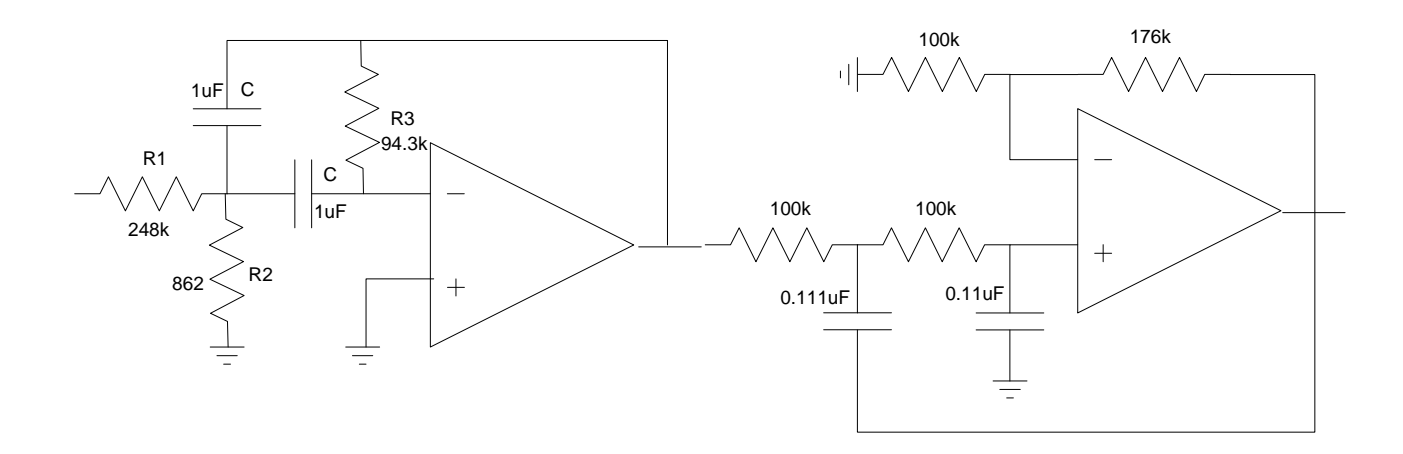

Problem 4-6

7) Give a 2-port model for the following circuit

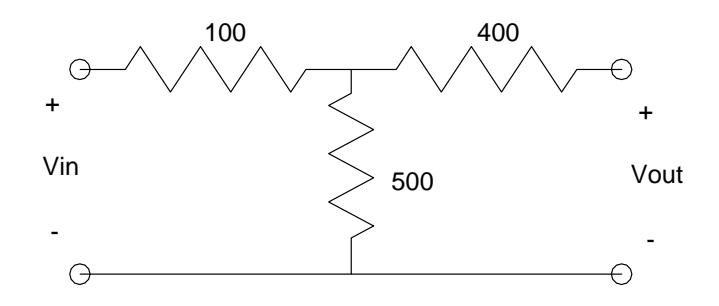

Rin: Short Vout, measure the resistance looking in

$$
R_{in} = 100 + 400||500
$$
  

$$
R_{in} = 222
$$

Ai Set Vout =  $1V$ , measure Vin

$$
A_i = \left(\frac{500}{500 + 400}\right) = 0.555
$$

Rout: Short Vin, measure the resistance at the output

$$
R_{out} = 400 + 100||500
$$
  

$$
R_{out} = 483
$$

Ao: Set Vin = 1V, measure Vout

$$
A_o = \left(\frac{500}{500 = 100}\right) = 0.833
$$

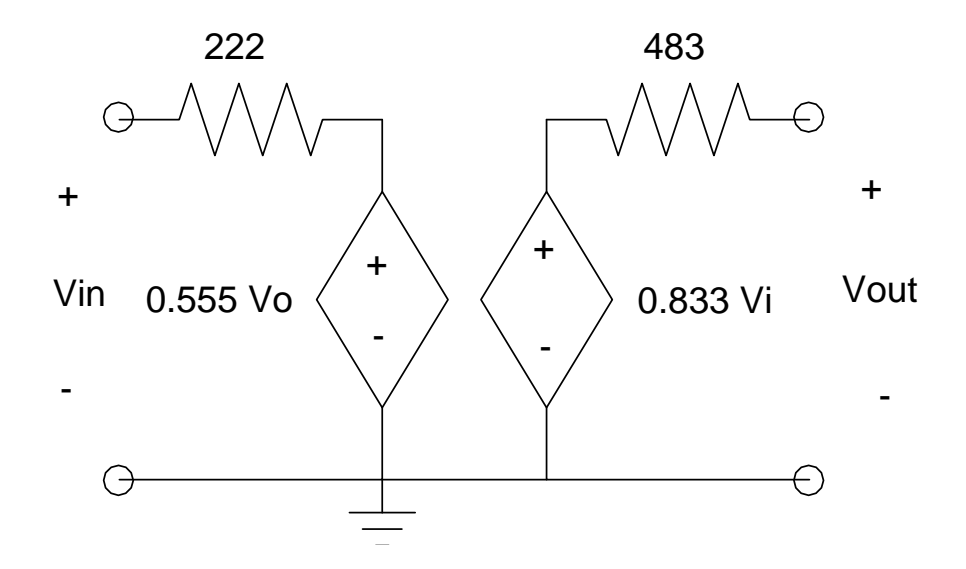

## 8) Give a 2-port model for the following circuit

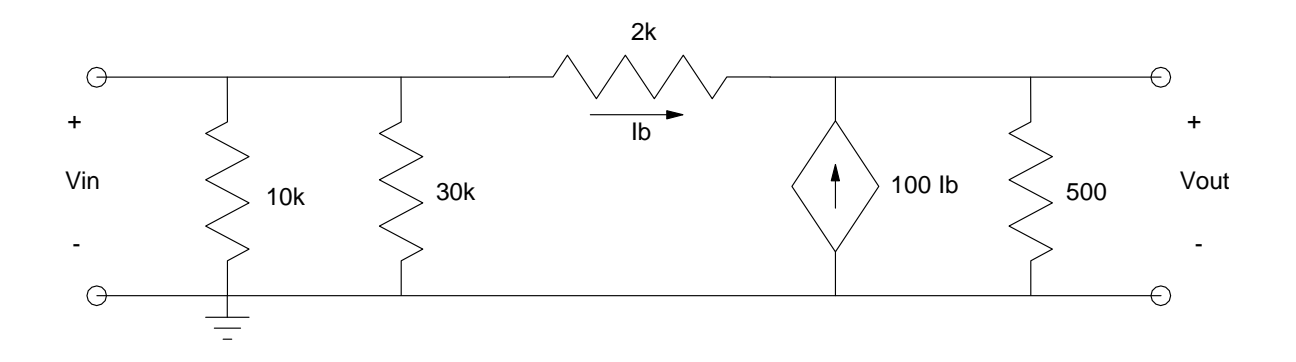

Rin: Set Vout =  $0V$ , measure the resistance at the input

$$
R_{in} = 10k||30k||2k
$$

$$
R_{in} = 1579\Omega
$$

Ai: Set Vout  $= 1V$ , measure the voltage at the input

$$
A_i = \left(\frac{10k||30k}{10k||30k+2k}\right) = 0.7895
$$

Rout: Set Vin = 0V, measure the resistance at the output. This isn't obvious, so apply a 1V test voltage and measure the current

$$
I = \frac{1}{500} + \frac{1}{2k} + 100\left(\frac{1}{2k}\right) = 52.5mA
$$

$$
R_{out} = \frac{V}{I} = \frac{1V}{52.5mA} = 19.04\Omega
$$

Set Vin  $= 1V$ , measure Vout. This isn't obvious so use voltage nodes

$$
\left(\frac{V_{out}-1}{2k}\right) - 100\left(\frac{1-V_{out}}{2k}\right) + \left(\frac{V_{out}}{500}\right) = 0
$$
  

$$
V_{out} = A_o = 0.9619
$$

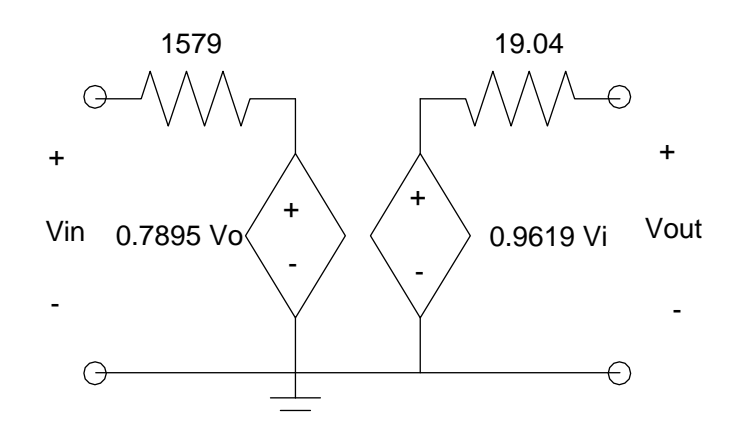